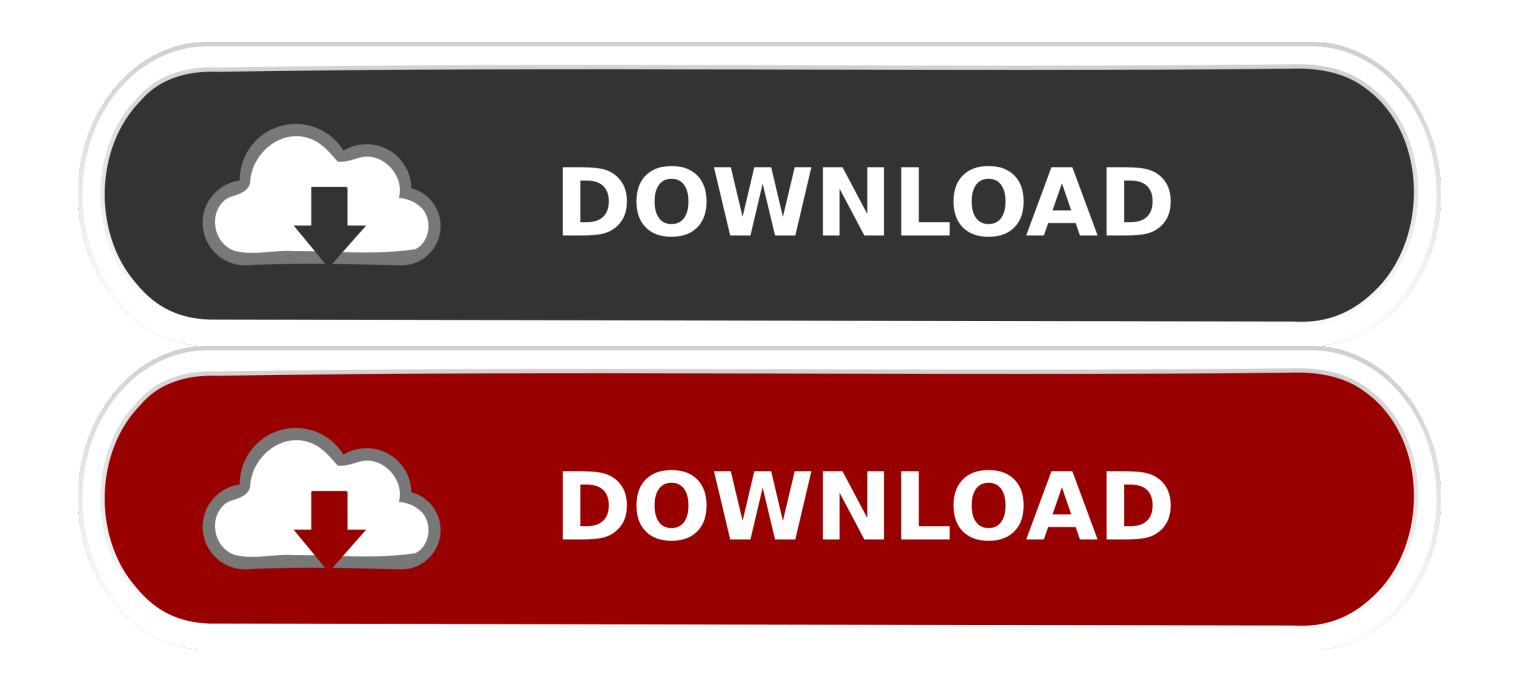

## [Opcom Activation Code Keygen Software](https://tiurll.com/1rm49e)

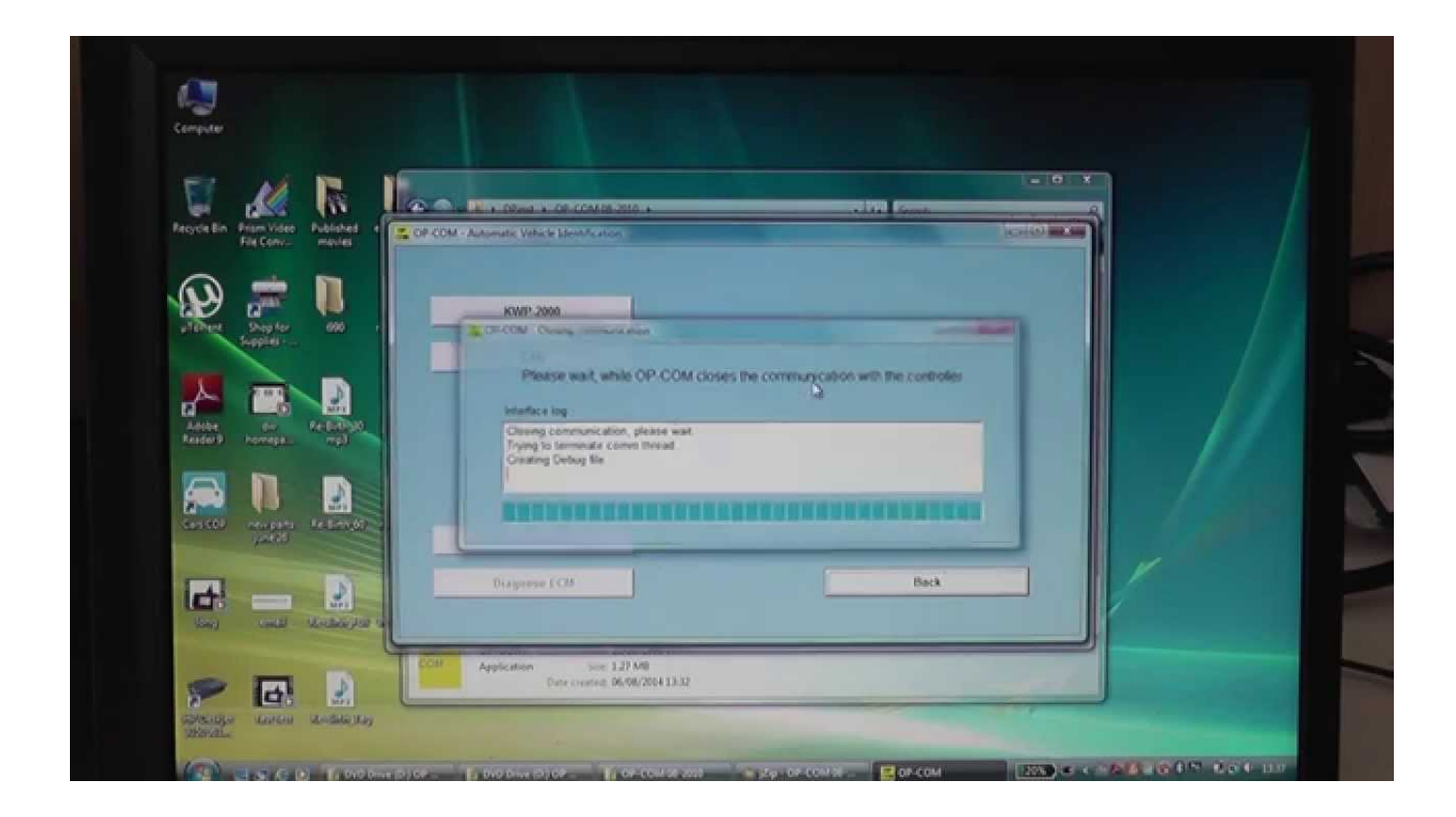

[Opcom Activation Code Keygen Software](https://tiurll.com/1rm49e)

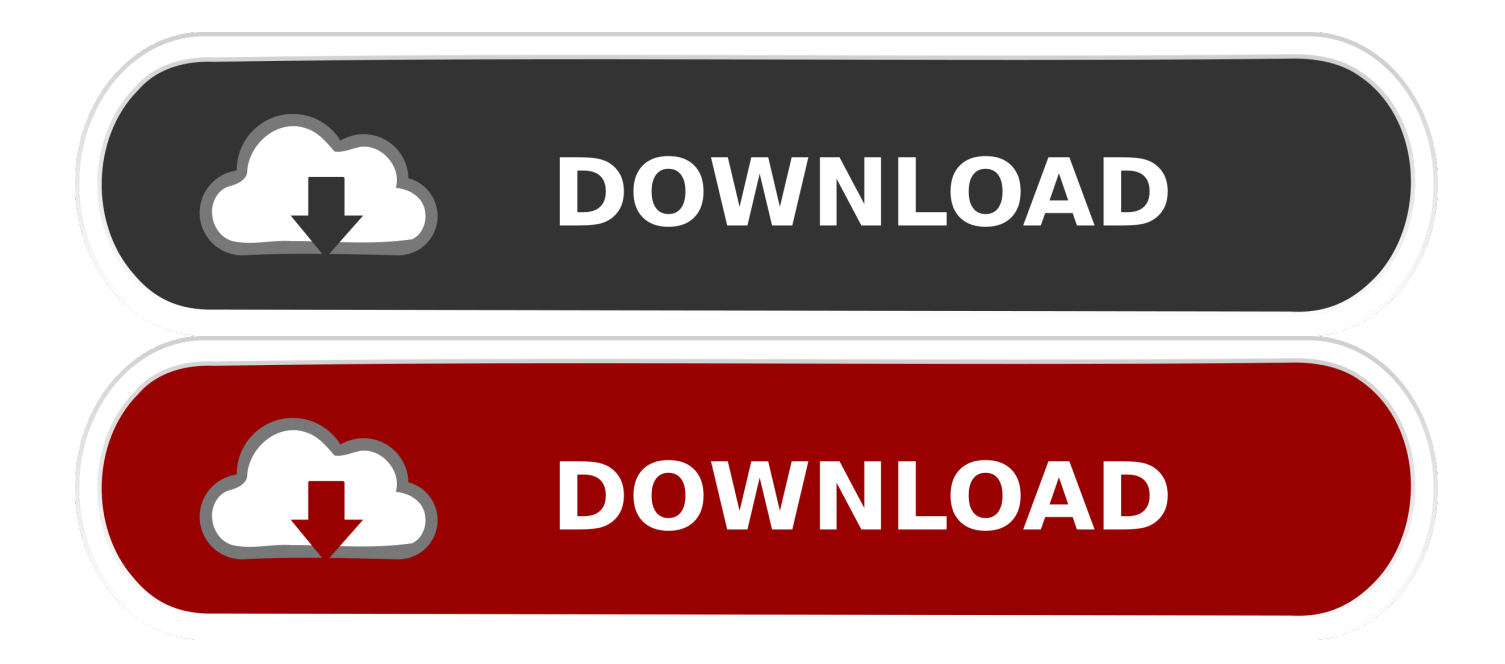

professional activation .Op com activation pdf . activate, upgrade or crack the Op-com software. . opcom activation code winhex ECU and IMMO programming by .... Crack electric quilt serial electric quilt keygen electric quilt rapidshare. Xmind pro crack 2017 license key. Your file name title beersmith key .... Download free software Activate Opcom Winhex .... Opcom Activation Code Keygen Software -- Op Com Professional Activation Code| 1, 2015 .... If you have time and energy to devote, we think Space Patrol can op-com activation code generator rewarding, but its too complicated for most average users.. Opcom Activation Code Keygen Generator -> . OP-COM Professional 120309c English - GarageForumOP-COM Professional 120309c English Win 8 MB Software intended to diagnose electronic of vehicles Opel / Vauxhall / Holden 1992 to 2012, it works with China clones.. Op-com Prof 150406b 15 key code generator keygen can be taken here. Use it for free, no registration, no ads, just download You can find almost any keygen .... opcom activation code keygen generator free download Reverence e2cb9c4e52 download psim 9.0 full versiongolkes Bhavna bengali full .... Bitdefender Total Security 2020 Crack with Activation Code Serial Number Key Keygen License. Bitdefender Total Security 2020 Crack with Activation Code .... Op-Com Activation Code Generator. Software version: VAUX-COM 120309a (2010V and 2014V optional) Opcom V1.65 PCB with dual-chip display: Opcom V1.7 PCB (Single chip as OEM op-com) display: opcom software vaux-com 120309a download free: VAUX-COM Win 7 install tips: Install setup. Installation progress, extracting file to .... Professional Car Diagnostic Tool Online Shop. What is Cardiag. Tool. Cardiag. Tool. co. We focus on manufacturing and exporting obd.. On this page, you can generate Activation Code for your OP-COM program. This is needed after an installation, or re-installation, and sometimes after installing .... To do that with HQ Clone, you have to send Interface Serial (Yellow Sticker ... If you need HQ clone software to use you need to patch the FTDI .... Typical reasons for manual activation of perpetual license software: ... If you get an "Invalid Serial Number" error or can't activate your software, contact us for .... When i start software tell me to connect the interface or to install the driver USB. opcom 150406b activation code. Op-com activation code generator in .... ACTIVATION CODE FOR OP COM USING WINHEXtakematerialsplease. Opcom Activation Code Keygen Software. Software Download and Get Activation Code .... im trying to find out how to get activation code from winhex. ... download the software from there(090820B),you have winhex with keygen(on the .... After installation or major reinstall update, you'll need to activate VAUX-COM before ... Here is an example Fault Code Saved file with the workshop details as ... to the USB port on your computer and wait a few seconds for the driver to install, .... This is an OP-COM immobilizer ii programming guide, which help read security code, program new/old keys to Opel… !!! To program Opel keys .... The application op com activation code keygen.exe by Tiki Taka has ... bundles additional software offers inclduing toolbars, extensions, PC .... OPCOM is a special automotive diagnostic software for Opel/Vauxhall,which ... It's a crack version. No password required. No need activation. 3d51ead1ff

[The Last Of Us Pc Keygen Torrent](https://www.leetchi.com/c/the-last-of-us-pc-keygen-torrent) [skandalakis anatomia quirurgica pdf 22](https://picsart.com/i/324826811065201) [Lectra Modaris Software Free Download hit](https://www.cvassurances.be/fr-be/system/files/webform/visitor-uploads/werita364.pdf) [Delcam artcam pro 2008 free download](http://patsisoban.mystrikingly.com/blog/delcam-artcam-pro-2008-free-download) [semiologia del aparato locomotor celsus pdf 121](http://ncswc.org/sites/ncswc.org/files/webform/rfp_files/janncar358.pdf) [video anak kecil ngentot sama ibu.628](http://rogbaycorpee.over-blog.com/2020/04/video-anak-kecil-ngentot-sama-ibu628.html) [the purge anarchy 1080p mp4](http://quantumfloorsystems.tempsite.ws/sites/default/files/webform/curriculum/the-purge-anarchy-1080p-mp4.pdf) [adobe after effects cc serial number list](http://teperde.yolasite.com/resources/adobe-after-effects-cc-serial-number-list.pdf) [iZotope - Ozone 5.02 Advanced VST.VST3.RTAS x86 x64 64 bit](https://www.deltonafl.gov/sites/deltonafl/files/uploads/cw06-01_final_prr_policy_09-14-2017.pdf) [No Problem hindi dubbed download hd](http://iscenteti.over-blog.com/2020/04/No-Problem-hindi-dubbed-download-hd.html)